## роводительное письмо к примерному единому графику оценочных проц

1. В целях оптимизации количества контрольных, проверочных и иных диагностических работ (далее - оценочные процедуры или ОП) и формирования общих подходов к определению временных объемов, количества и графика проведения оценочных процедур, а также в целях обеспечения открытости и доступности информации о системе образования разработан примерный единый график оценочных процедур (далее - примерный график). Примерный график Z. Содержание примерного графика община Excal на Письме Министерства просвещения Российской Федерации № СК 228/03 и Федеральной службы по надзору в сфере образования и науки  $\mathcal{N}_2$  01-169/08-01 от 6 августа 2021 года (далее – Рекомендации), которое определяет рекомендации для использования в работе с муниципальными органами управления образования и общеобразовательными организациями, а также на результатах регионального мониторинга количества контрольных работ в Свердловской области в рамках Государственного задания ГАОУ ДПО СО «Институт развития образования» на 2022 год, утвержденного 24 12 2021 года по «Сопровождению региональной системы оценки качества»  $(morm)$   $moError$ 

- Населенный пункт ( $H\Pi$ );
- $\bullet$  Homep OO;
- $\bullet$  Ko $\text{I}$  MOVO;
- Номер приказа ОО об утверждении единого графика ОП;
- Дата утверждения приказа ОО об утверждении единого графика;
- Номер приказа ОО об внесении изменений в уже опубликованный единый график
- Дата утверждения приказа ОО об внесении изменений в уже опубликованный единый график ОП;
- Период (например, четверть, триместр, полугодие и т.п.).
- 4. Примерный график содержит следующие заполняемые поля в левой и центральной частях таблицы:
- Класс (с указанием буквы);
- Форма освоения учебной программы (базовая подготовка или профильная и т.п.)  $\bullet$
- Количество ОП за заполняемый период;
- Ячейки с указанием календарных месяца и дней.  $\bullet$

5. Кроме этого примерный график содержит следующие поля со справочной информацией:

Список некоторых пунктов рекомендаций Федеральной службы по надзору в сфере образования и науки;

Определение ОП согласно рекомендациям Федеральной службы по надзору в сфере образования и науки;

Список ОП согласно рекомендациям Федеральной службы по надзору в сфере образования и науки.

**6.** Рекомендуется заполнять график с указанием наименования ОП и предмета оценочной процедуры (при наличии таковой возможности), например, *«КР, рус.»* или *«ВПР»* . Для удобства работы с примерным графиком ОП рекомендуется утвердить список сокращений, используемых при работе с графиком, отобразив его в верхней части графика (справа от списка уровней ОП) и/или в приказе об утверждении единого графика оценочных процедур ОО. Каждая из ОП внесенных в график оценочных процедур должна иметь цветовое обозначение, а именно: цвет «зеленый» – для ОП федерального уровня, цвет «желтый» – для ОП регионального уровня, цвет «оранжевый» – для ОП школьного уровня. Для применения цветового обозначения рекомендуется использовать базовый инструмент «Цвет заливки» или «Заливка» используемого редактора таблиц. **7.** Минимальной временной единицей заполнения является **1** календарный день (в соответствии с часть «в» пункта 2.1 рекомендаций Федеральной службы по надзору в  $\delta$ <sup>1</sup><sup>-</sup> Разделение графика<sup>1</sup> на четверти, триместры или полугодия является рекомендуемым для удобства навигации, чтения и заполнения графика, который составляется ОО индивидуально с учетом оснащенности и контекста ОО. При необходимости удаляются лишние строки и колонки, а также добавляются новые путем базового редактирования таблицы. **9.** Для подсчета количества ОП за тот или иной период рекомендуется использовать формулу *«СЧЁТЗ»* , которая подсчитывает ячейки, содержащие данные любого типа и исключает из подсчета пустые (незаполненные ячейки). Формула *«СЧЁТЗ»* требует указания диапазона счета, например, *=СЧЁТЗ(D9:BM9)* . Данный пример взят из образца примерного единого графика ОП из колонки *«Количество ОП в указанном периоде»* .

**10.** Рекомендуется размещать сформированный график не позднее чем через 2 недели после начала учебного года либо после начала полугодия, на которое формируется график, на сайте ОО на главной странице подраздела «Документы» раздела «Сведения об образовательной организации» в виде электронного документа.

**С** 

## Единый график проведения оценочных процедур

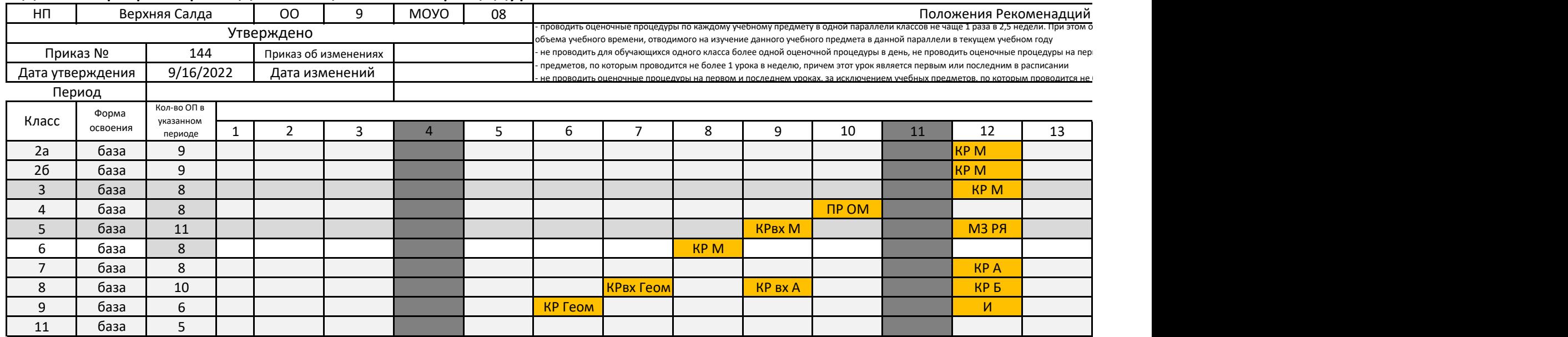

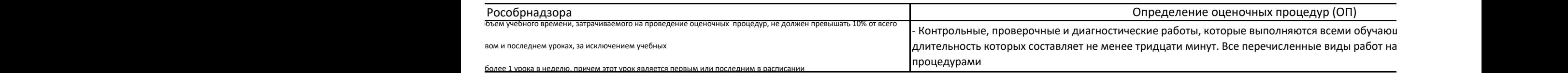

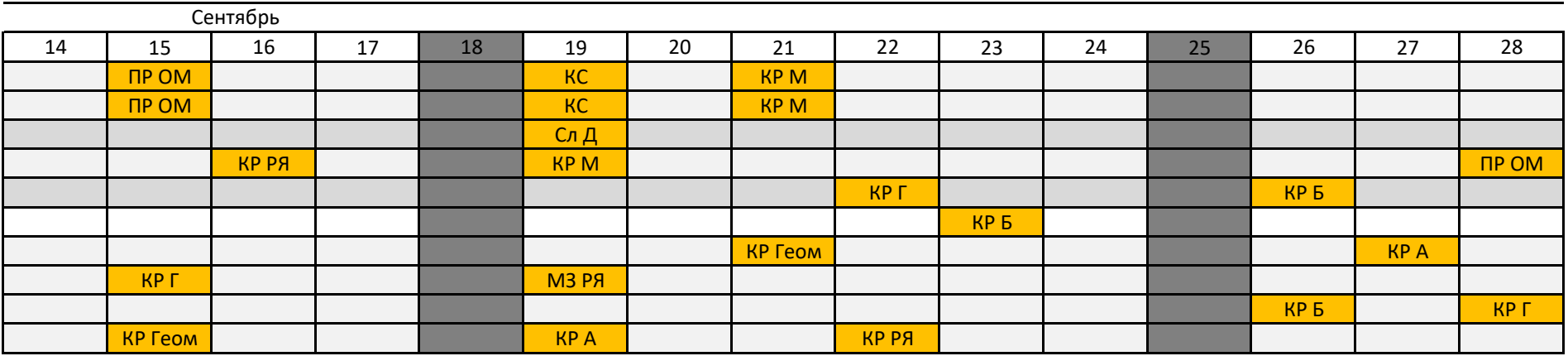

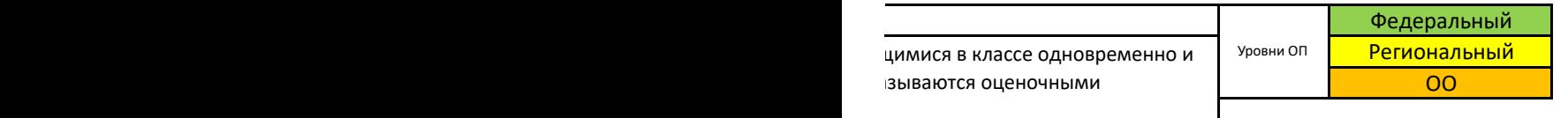

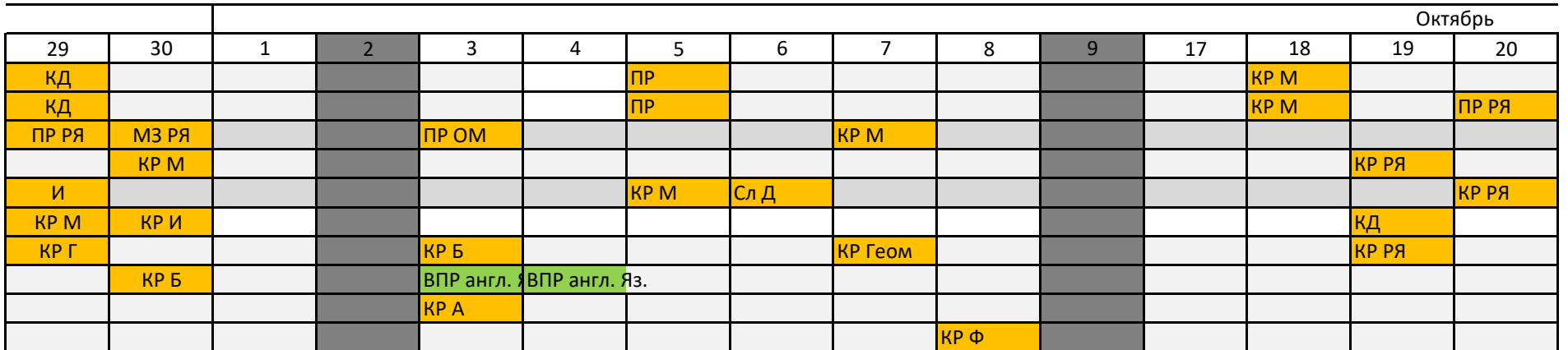

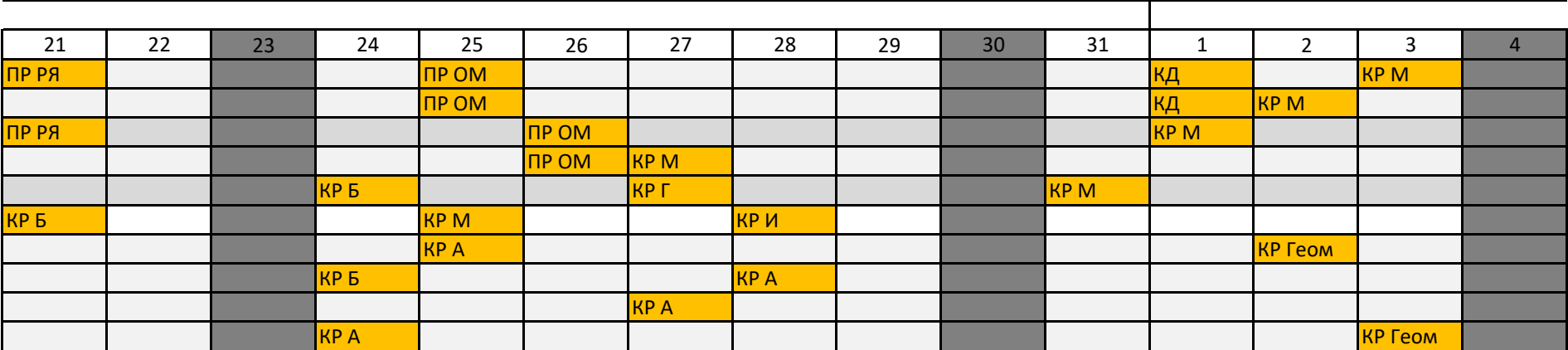

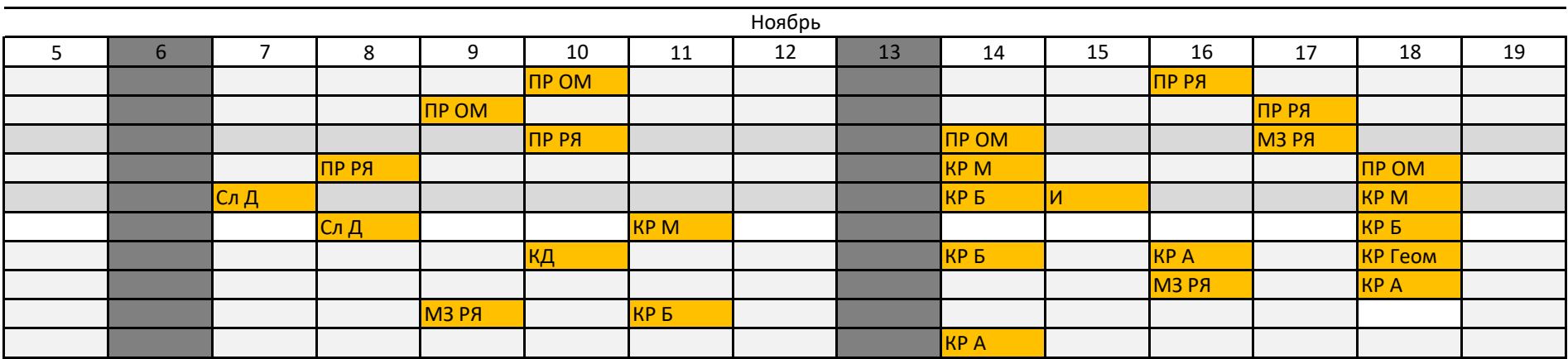

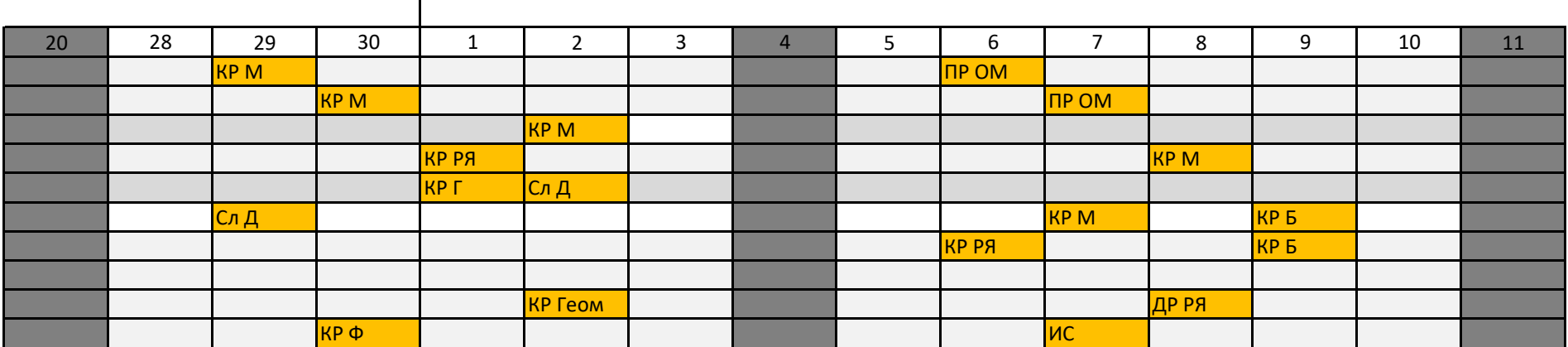

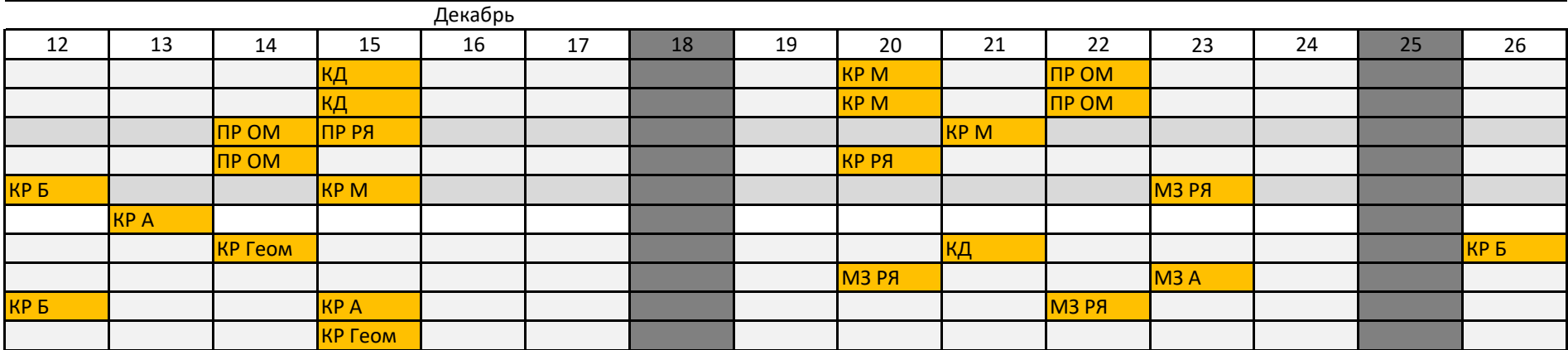

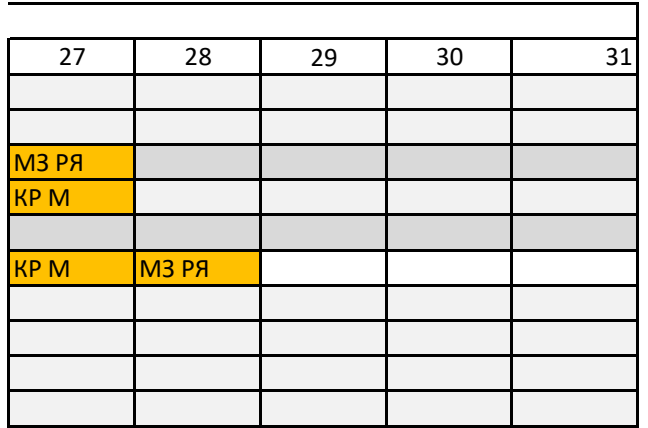

## ДОКУМЕНТ ПОДПИСАН<br>ЭЛЕКТРОННОЙ ПОДПИСЬЮ

## СВЕДЕНИЯ О СЕРТИФИКАТЕ ЭП

Сертификат 529700403672343547561169856659992080022611920613

Владелец Кудря Татьяна Вениаминовна

Действителен С 12.07.2022 по 12.07.2023